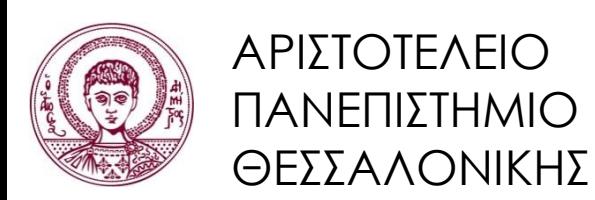

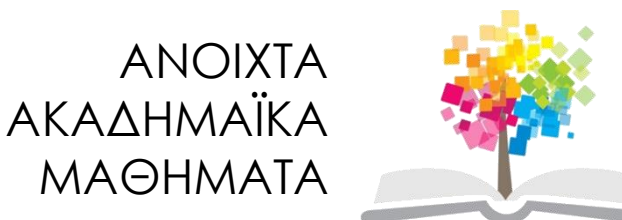

# **Εισαγωγή στον Προγραμματισμό Η/Υ (Fortran 90/95/2003)**

**Ενότητα 4**: Εντολές συνθήκης και διακλάδωσης

#### **Νίκος Καραμπετάκης** Τμήμα Μαθηματικών

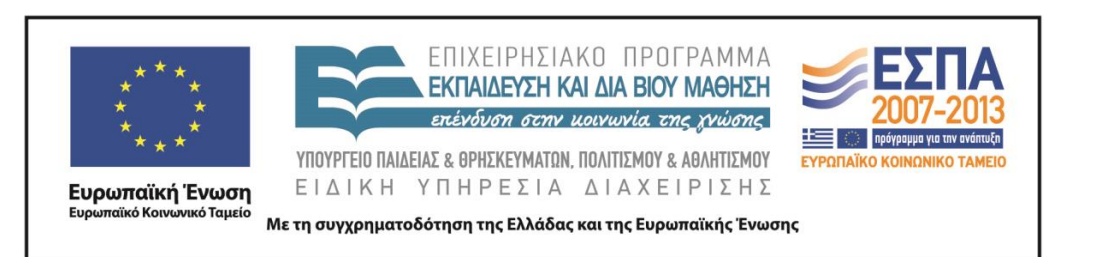

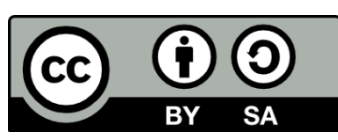

# Άδειες Χρήσης

- Το παρόν εκπαιδευτικό υλικό υπόκειται σε άδειες χρήσης Creative Commons.
- Για εκπαιδευτικό υλικό, όπως εικόνες, που υπόκειται σε άλλου τύπου άδειας χρήσης, η άδεια χρήσης αναφέρεται ρητώς.

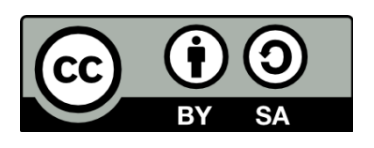

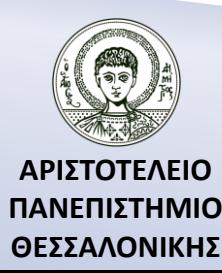

# Χρηματοδότηση

- Το παρόν εκπαιδευτικό υλικό έχει αναπτυχθεί στα πλαίσια του εκπαιδευτικού έργου του διδάσκοντα.
- Το έργο «Ανοικτά Ακαδημαϊκά Μαθήματα στο Αριστοτέλειο Πανεπιστήμιο Θεσσαλονίκης» έχει χρηματοδοτήσει μόνο την αναδιαμόρφωση του εκπαιδευτικού υλικού.
- Το έργο υλοποιείται στο πλαίσιο του Επιχειρησιακού Προγράμματος «Εκπαίδευση και Δια Βίου Μάθηση» και συγχρηματοδοτείται από την Ευρωπαϊκή Ένωση (Ευρωπαϊκό Κοινωνικό Ταμείο) και από εθνικούς πόρους.

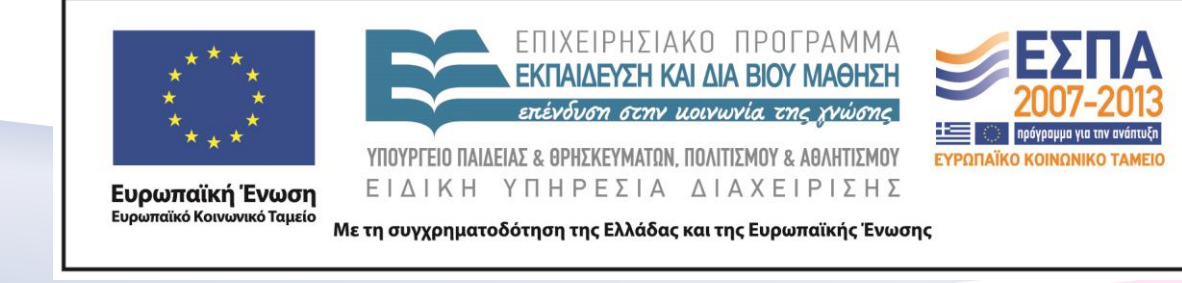

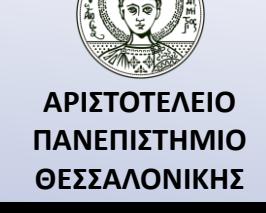

## Περιεχόμενα Ενότητας

- 1. Η εντολή GOTO.
- 2. Η εντολή IF-THEN-ELSE.
- 3. Η εντολή SELECT CASE.

$$
\sqrt{A} \to A > 0
$$
  

$$
\frac{A}{B} \to B \neq 0
$$

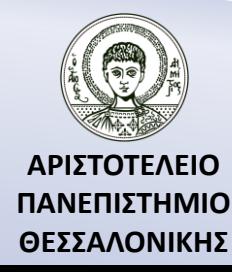

## Σκοποί Ενότητας

- 1. Η παρουσίαση της εντολής συνθήκης GOTO.
- 2. Η παρουσίαση των τριών μορφών της εντολής συνθήκης IF (αριθμητική, λογική, BLOCK IF).
- 3. Η παρουσίαση της εντολής συνθήκης SELECT-CASE.

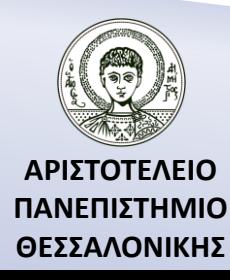

# Η GOTO χωρίς συνθήκη

**Σύνταξη:**

**GOTO** *label*

#### **Παράδειγμα.**

10 READ\*,X,Y,Z

 $AV=(X+Y+Z)/3.0$ 

PRINT\*,AV

GOTO 10

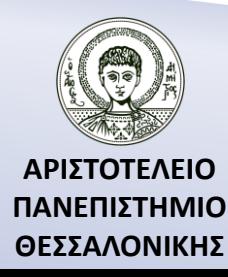

### Η GOTO με συνθήκη

#### **Σύνταξη:**

**GOTO** (*labels*) [ , ] *n*

#### **Παράδειγμα.**

- 1. Εισαγωγή πλευρών τριγώνου
- 2.Υπολογισμός εμβαδού τριγώνου.
- 3.Τέλος
- Επιλογή ?

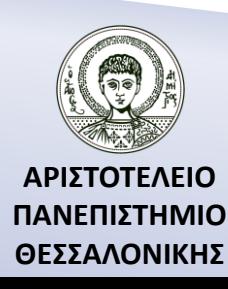

### Η GOTO με συνθήκη – Παράδειγμα

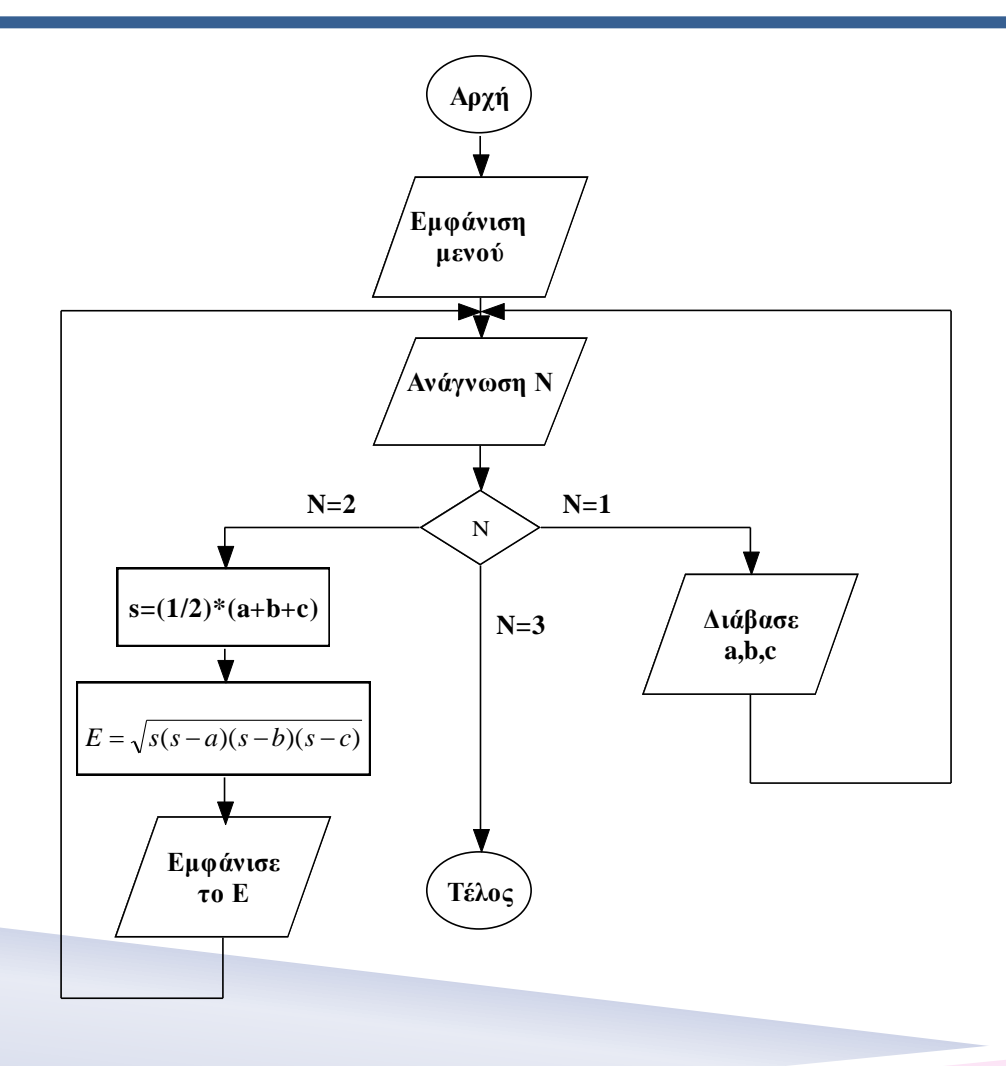

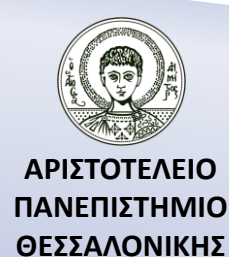

#### Η GOTO με συνθήκη – Πρόγραμμα (1)

PROGRAM TESTGOTO IMPLICIT NONE REAL :: A,B,C,S,E INTEGER:: N 5 PRINT\*,'1. EISAGOGH DEDOMENON' PRINT\*,'2. YPOLOGISMOS EMBADOY' PRINT\*,'3. TELOS' PRINT\*,'EPILOGH ?' READ\*,N GOTO (10,20,30), N GOTO 5

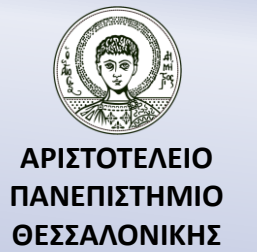

#### Η GOTO με συνθήκη – Πρόγραμμα (2)

- 10 READ\*,A,B,C GOTO 5
- 20  $S=(1/2.0)*(A+B+C)$  $E = SQRT(S*(S-A)*(S-B)*(S-C))$ PRINT\*,'EMBADON=',E GOTO 5
- 30 END PROGRAM TESTGOTO

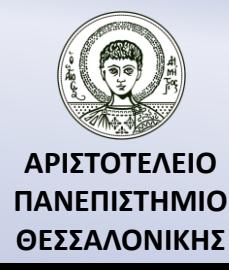

#### Η εντολή IF-THEN-ELSE

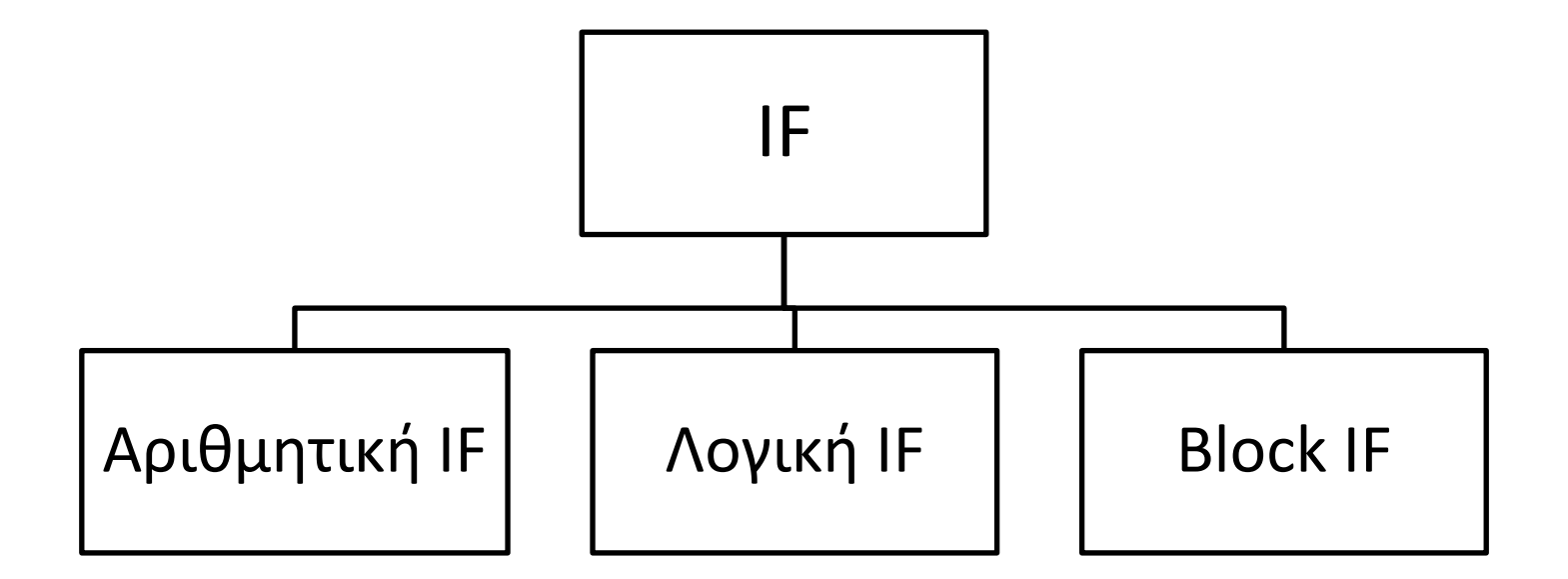

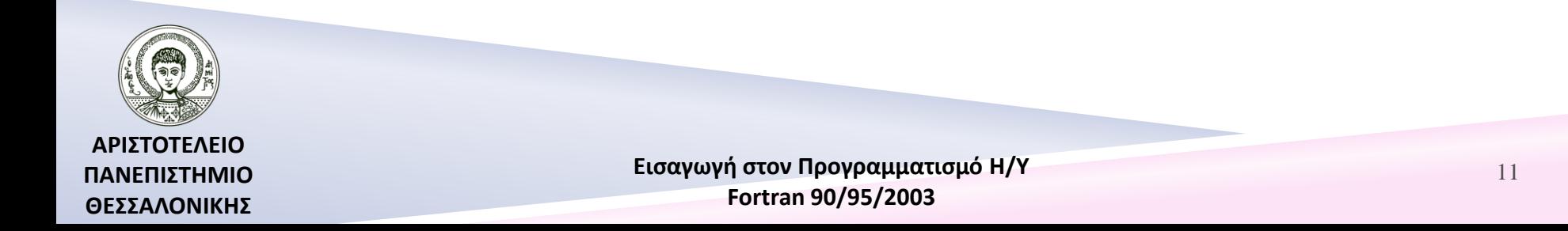

# Η αριθμητική IF

#### **Σύνταξη:**

IF (αριθμητική έκφραση) label 1, label 2, label 3

αριθμητική έκφραση $<$ 0  $\rightarrow$  label1 αριθμητική έκφραση= $0 \rightarrow$  label2 αριθμητική έκφραση $>0 \rightarrow$  label3

$$
Y = \begin{cases} 1/x & x \neq 0 \\ 1 & x = 0 \end{cases}
$$
  
10  
10  
20  
20  
20  
20  
10  
20  
20  
20  
20  
20  
PRINT\*, X,Y

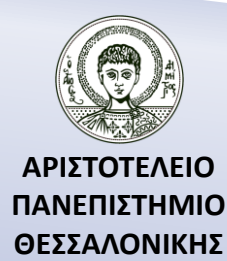

### Η αριθμητική IF – Παράδειγμα

$$
Y = \begin{cases} 1 & X > 1 \\ 0 & X = 1 \end{cases} \to -1 \quad X < 1
$$

#### **PROGRAM DRAST51**

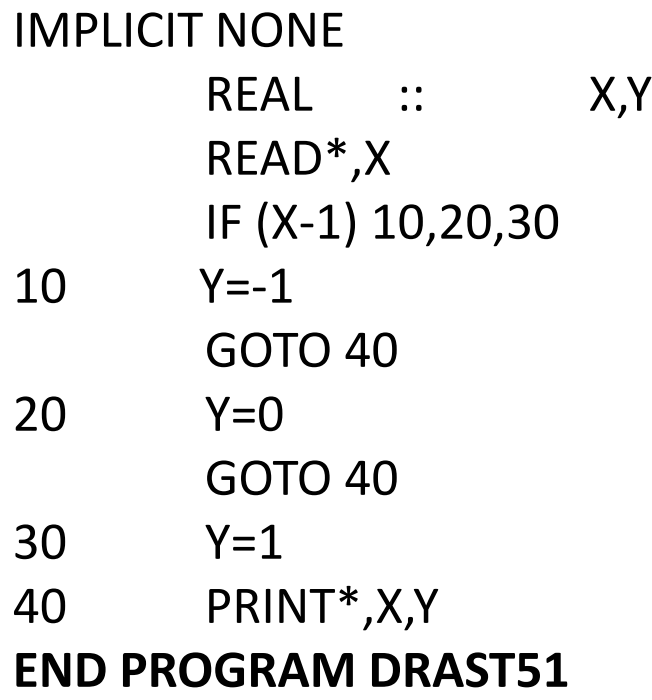

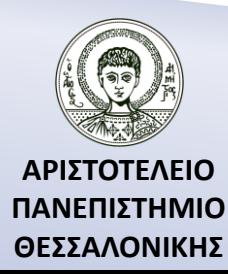

# Η λογική IF

#### **Σύνταξη:**

IF (λογική έκφραση) πρόταση

#### **Παράδειγμα.**

IF  $(A/=0.0)$  Y=-B/A IF  $(A>=0)$  Y=SQRT $(A)$ 

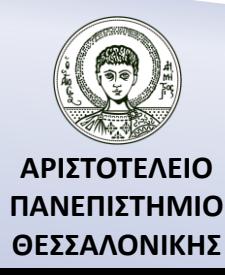

### Γνωστές συνθήκες

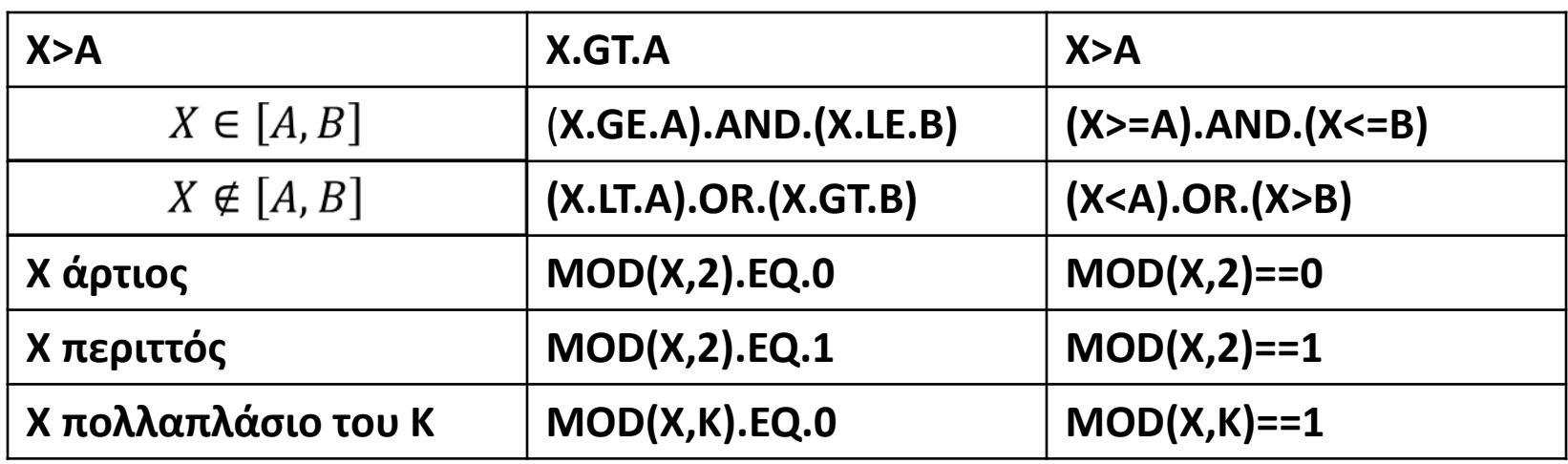

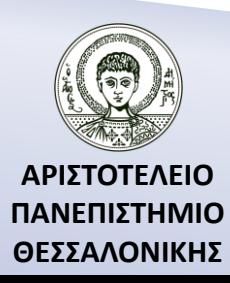

### Η block IF – Περίπτωση 1

**Σύνταξη:** IF (συνθήκη) ΤΗΕΝ σύνολο προτάσεων 1 [ELSE σύνολο προτάσεων 2] END IF

```
Παράδειγμα.
IF (A/=0.0) THEN
       Y=-B/AEND IF
Παράδειγμα.
IF (A>=0) THEN
       Y=SQRT(A)
ELSE
       Y=SQRT(-A)
END IF
```
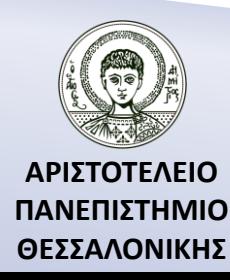

#### Η block IF – Περίπτωση 1 (…συνέχεια)

**Σύνταξη:** IF (συνθήκη) ΤΗΕΝ σύνολο προτάσεων 1 [ELSE σύνολο προτάσεων 2] END IF

$$
Y = \begin{cases} 1/X & X \neq 0 \\ 1 & X = 0 \end{cases}
$$

**Παράδειγμα.** IF (X/=0.0) THEN  $Y=1/X$ ELSE  $Y=1$ END IF

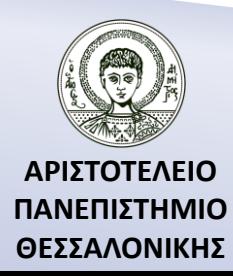

### Η block IF – Περίπτωση 2

#### **Σύνταξη:**

 IF (συνθήκη 1) ΤΗΕΝ σύνολο προτάσεων 1 [ELSE IF (συνθήκη 2) ΤΗΕN σύνολο προτάσεων 2] [ELSE IF (συνθήκη 3) ΤΗΕΝ σύνολο προτάσεων 2]

 …….. [ELSE

 σύνολο προτάσεων k+1] END IF

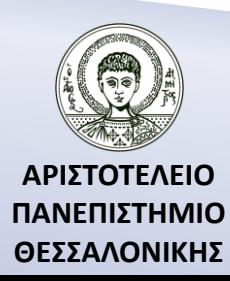

#### Η block IF – Περίπτωση 2 Παράδειγμα

$$
Y = \begin{cases} 1 & x > 1 \\ 0 & x = 1 \\ -1 & x < 1 \end{cases}
$$

**Παράδειγμα.** IF (X>1) THEN  $Y=1$ ELSE IF (X==1) THEN  $Y=0$ ELSE  $Y=-1$ END IF

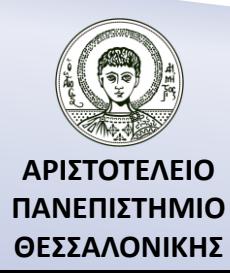

### Παράδειγμα block IF

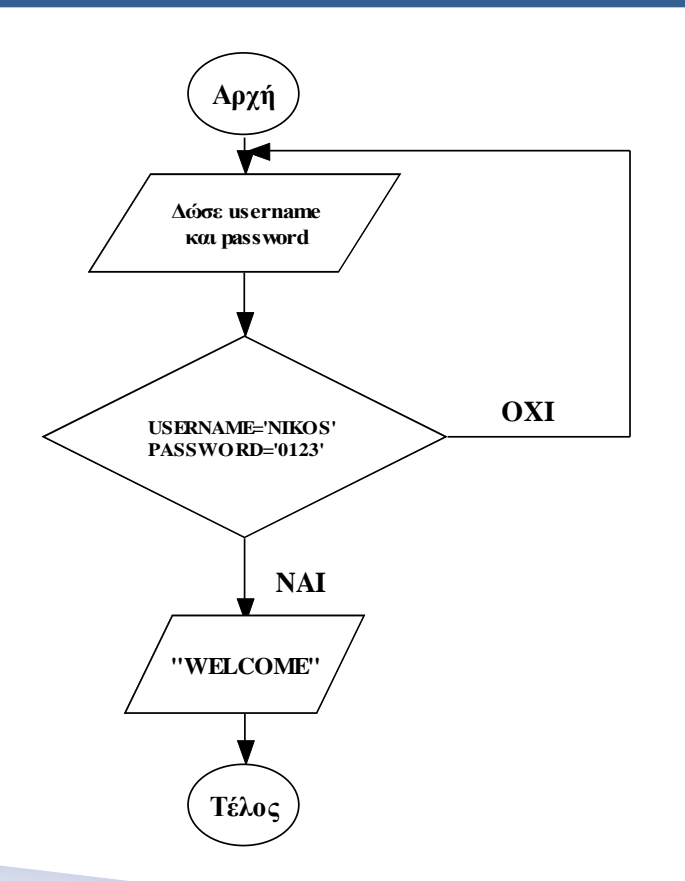

#### **PROGRAM WELCOME** IMPLICIT NONE CHARACTER (LEN=10) :: US,PS 10 PRINT\*,'USERNAME=' READ\*,US PRINT\*,'PΑSSWORD=' ; READ\*, PS IF ((US=='NIKOS').AND.(PS=='0123')) **THFN**  PRINT\*,'WELCOME' ELSE GOTO 10 END IF **END PROGRAM WELCOME**

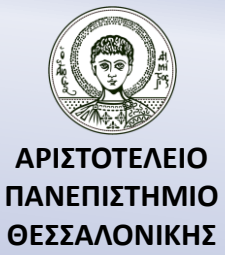

#### Η Select Case – Λογικό Διάγραμμα

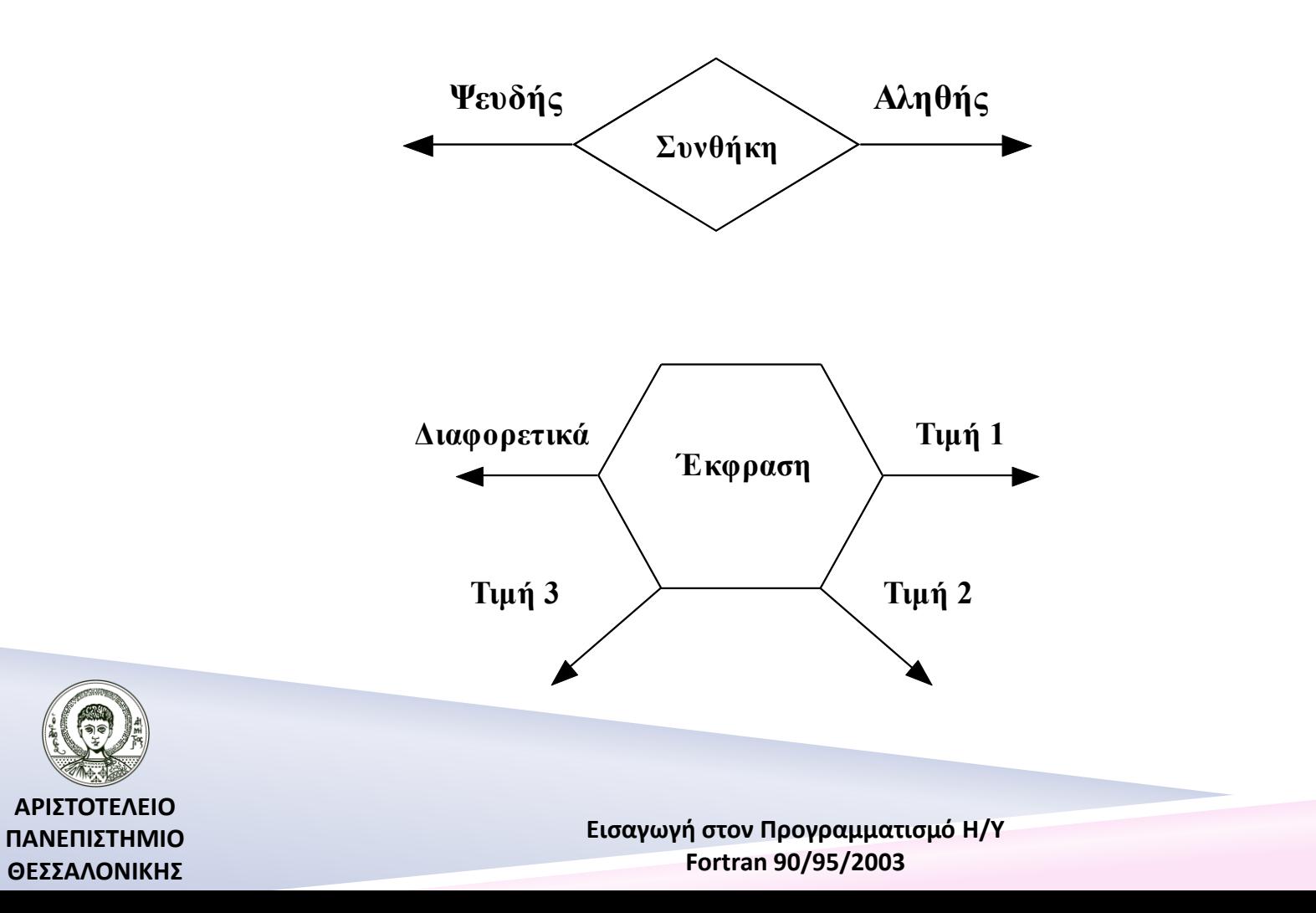

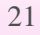

## Η Select Case – Σύνταξη (1)

**Σύνταξη:** SELECT CASE (έκφραση) τιμή (=τιμή) CASE (τιμή 1) Σύνολο προτάσεων 1 τιμή : (>=τιμή) CASE (τιμή 2)  $\qquad \qquad \text{Tr}(\mu \eta)$  (<=τιμή) Σύνολο προτάσεων 2 …….. τιμή1:τιμή2 (τιμή1 – τιμή2)

[CASE DEFAULT Σύνολο προτάσεων k+1] END SELECT

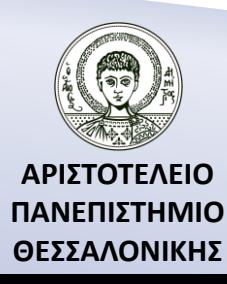

#### Η Select Case – Σύνταξη (2)

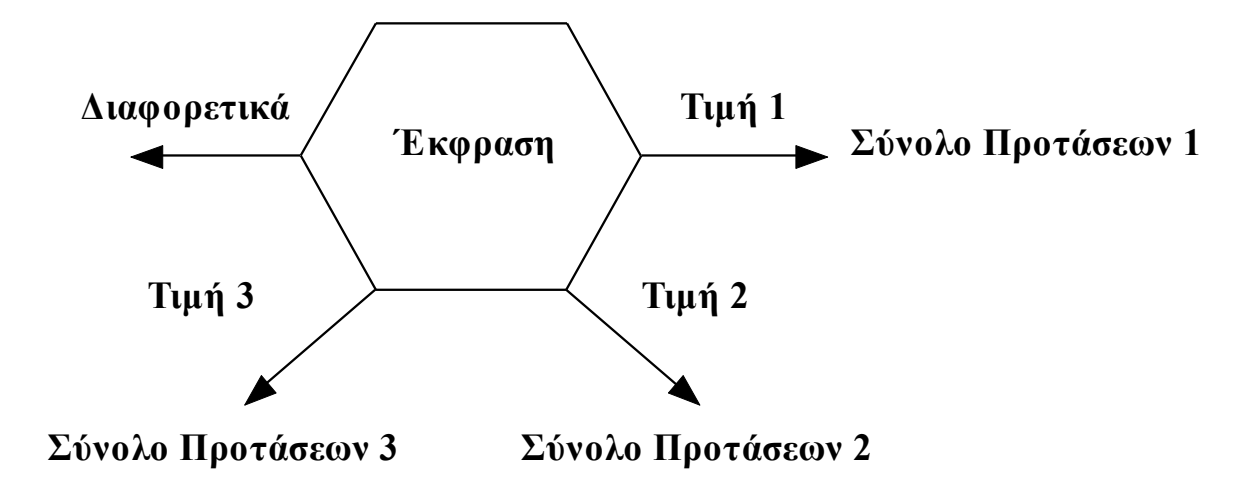

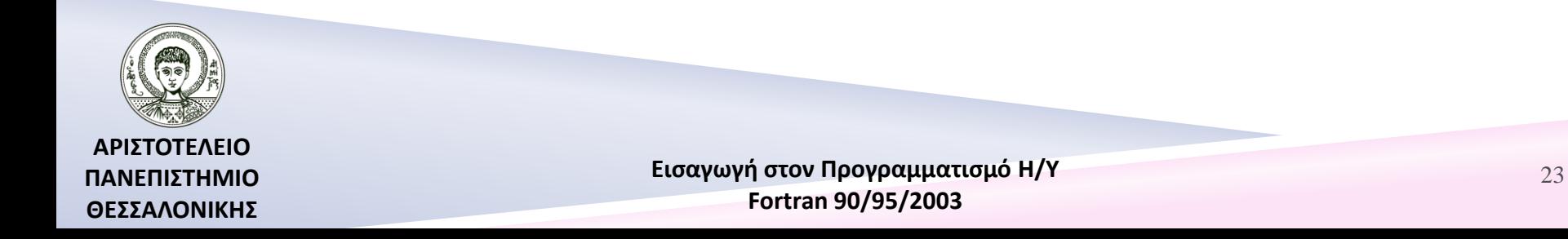

#### Select Case – Παράδειγμα 1 – Εκφώνηση

Ας υποθέσουμε ότι θέλουμε να ορίσουμε το συντελεστή φόρου (ΤΑΧRATE) για ένα συγκεκριμένο ποσό σε ευρώ (POSO) σύμφωνα με τον παρακάτω πίνακα:

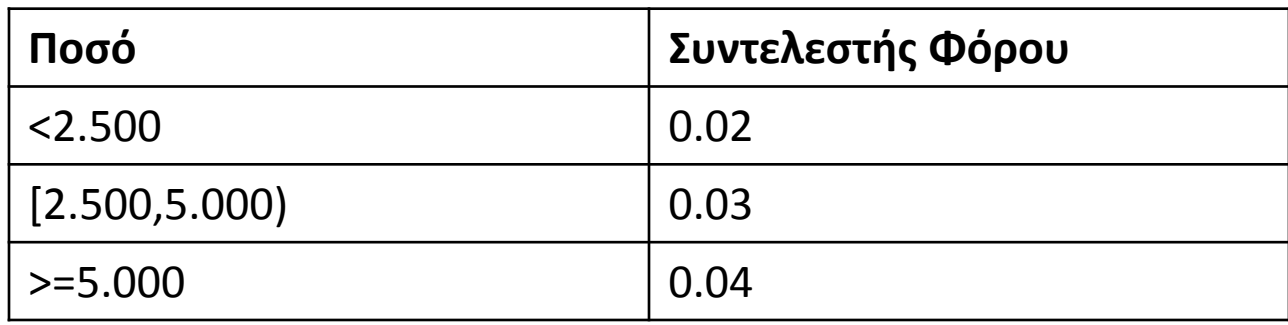

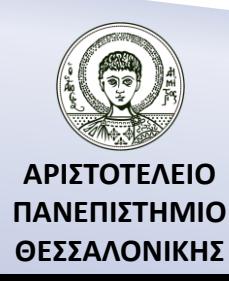

#### Select Case – Παράδειγμα 1 – Λογικό Διάγραμμα

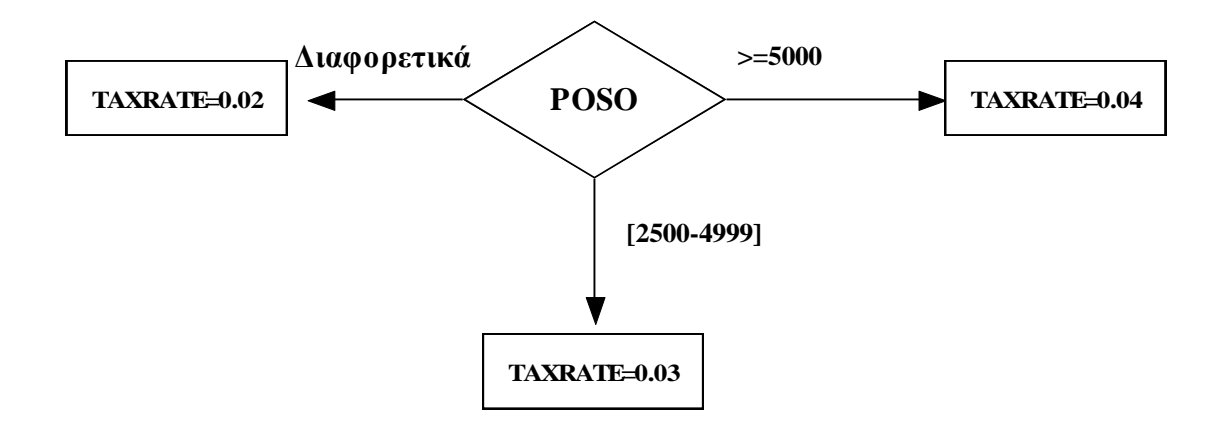

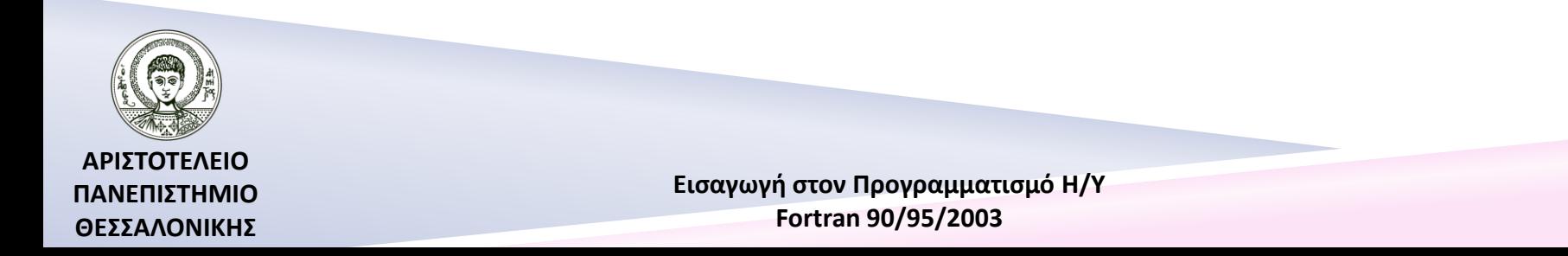

#### Select Case – Παράδειγμα 1 – Λύση

SELECT CASE (POSO) CASE (5000:) TAXRATE=0.04 CASE (2500:4999) TAXRATE=0.03 CASE DEFAULT TAXRATE=0.02 END SELECT

IF (POSO<2500) THEN TAXRATE=0.02 ELSE IF (POSO<5000) THEN TAXRATE=0.03 ELSE TAXRATE=0.04 END IF

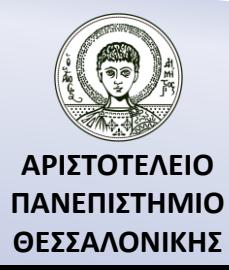

#### Select Case – Παράδειγμα 2

Έστω ότι θέλουμε να χαρακτηρίσουμε την επίδοση ενός φοιτητή ανάλογα με την βαθμολογία του. Τότε θα έχουμε το παρακάτω τμήμα προγράμματος.

SELECT CASE (MARK) CASE (0:4) PRINT\*,'FAILED' CASE (5) PRINT\*,'PASS' CASE (6:7) PRINT\*,'GOOD' CASE (8:9) PRINT\*, 'VERY GOOD' CASE (10) PRINT\*,'EXCELLENT' CASE DEFAULT PRINT\*, 'ERROR' END SELECT IF (MARK<0) THEN PRINT\*,'ERROR' ELSE IF (MARK<5) THEN PRINT\*,'FAIL' ELSE IF (MARK<6) THEN PRINT\*,'PASS' ELSE IF (MARK<8) THEN PRINT\*,'GOOD' ELSE IF (MARK<10) THEN PRINT\*,'VERY GOOD' ELSE IF (MARK=10) THEN PRINT\*,'EXCELLENT' ELSE PRINT\*,'ERROR' END IF

#### Άσκηση 1 – Εκφώνηση – Λογικό Διάγραμμα – Πρόγραμμα

Να γραφεί πρόγραμμα που θα διαβάζει δυο αριθμούς Α,Β και στη συνέχεια θα υπολογίζει το μεγαλύτερο αριθμό.

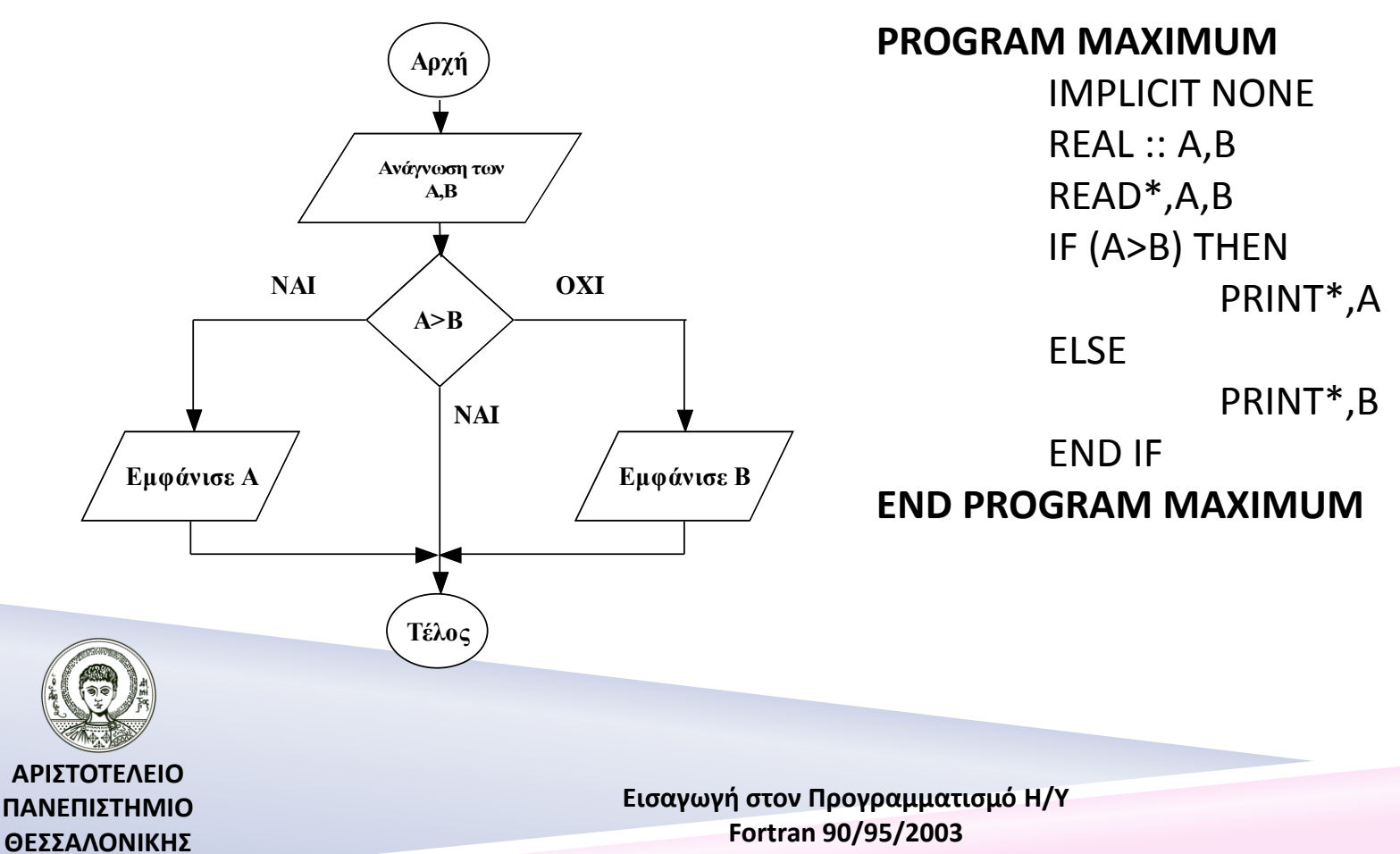

### Παράδειγμα 1

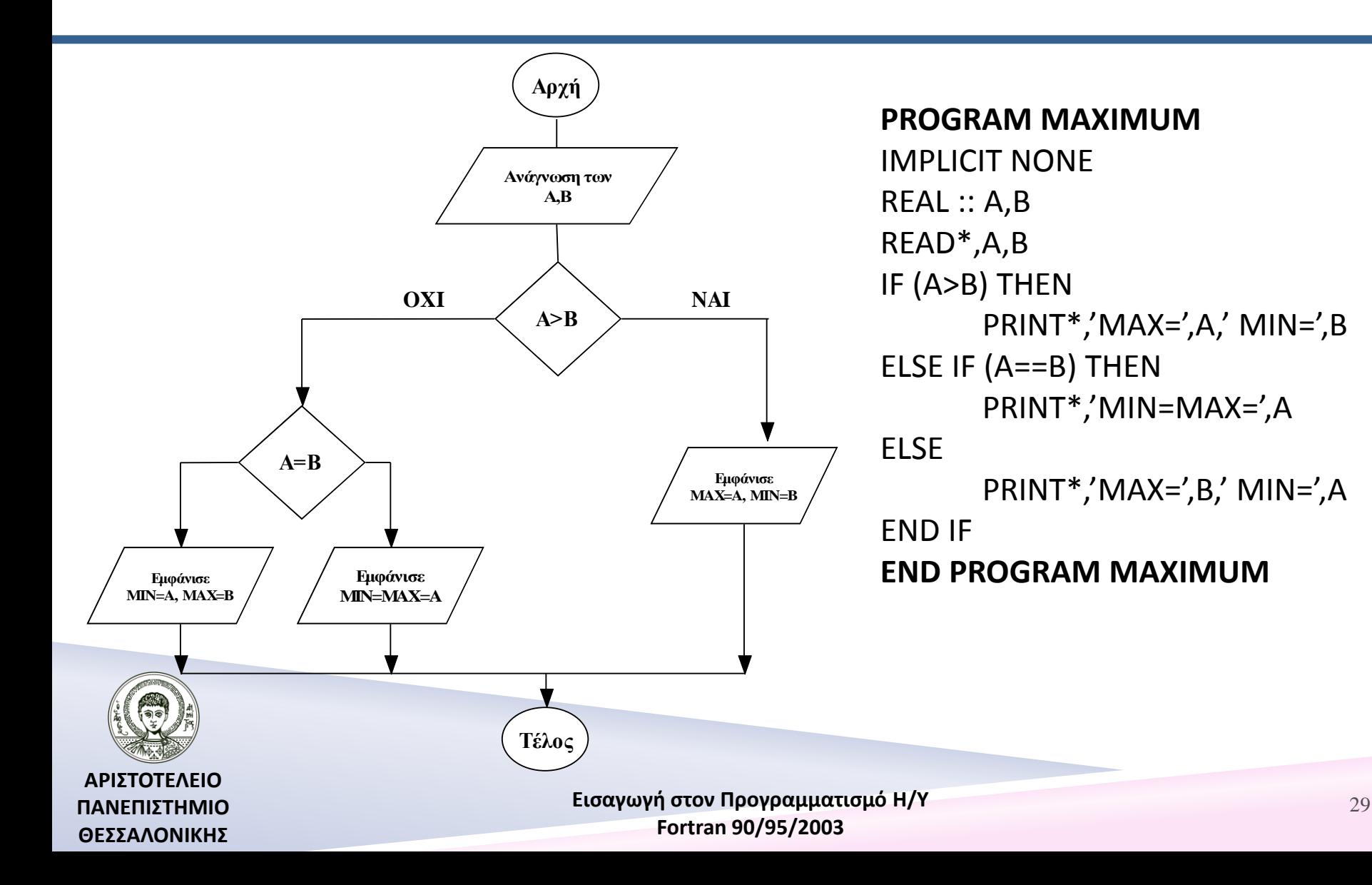

# Άσκηση 2 – Εκφώνηση

Να γραφεί πρόγραμμα που θα δέχεται το ποσό (POSO) που κερδίζει ετησίως ένας υπάλληλος και στη συνέχεια θα υπολογίζει τον φόρο (FOROS) που θα πρέπει να πληρώσει για το ποσό αυτό βάσει του παρακάτω πίνακα :

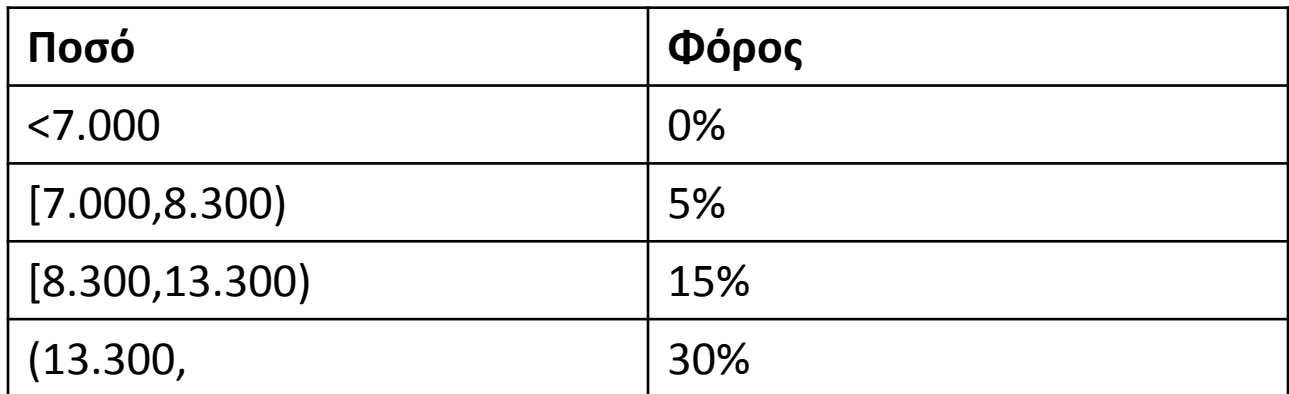

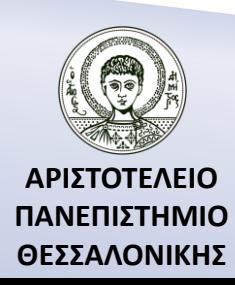

#### Άσκηση 2 – Λογικό διάγραμμα και πρόγραμμα

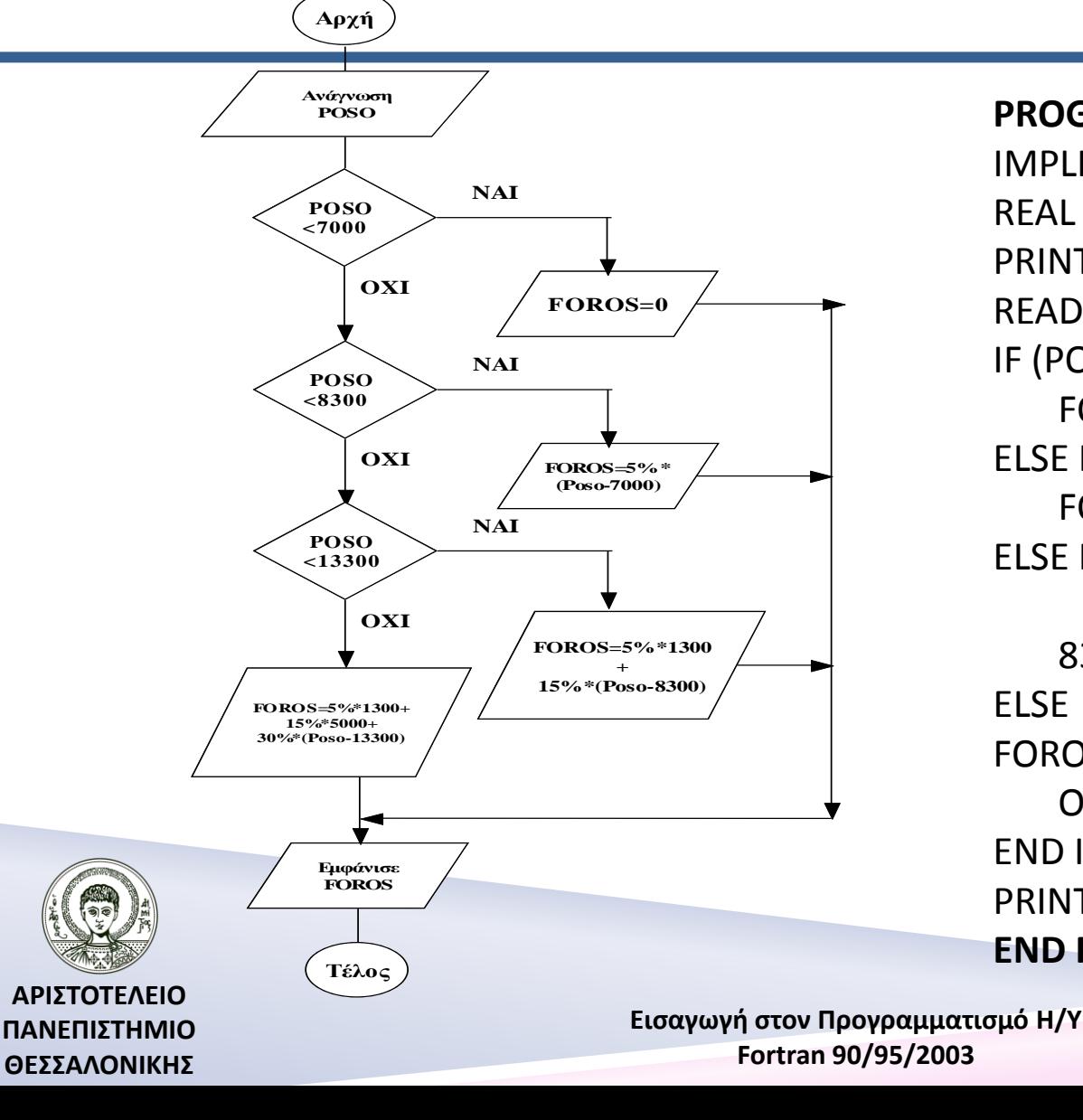

#### **PROGRAM FOROS**

IMPLICIT NONE REAL (4) :: POSO,FOROS PRINT\*,'POSO=' READ\*,POSO IF (POSO<7000) THEN FOROS=0 ELSE IF (POSO<8300) THEN FOROS=0.05\*(POSO-7000) ELSE IF POSO<13300 THEN FOROS=0.05\*1300+0.15\*(POSO-8300) **FLSE** FOROS=0.05\*1300+0.15\*5000+0.30\*(P OSO-13300) END IF PRINT\*,'FOROS=',FOROS **END PROGRAM FOROS**

# Άσκηση 3 – Εκφώνηση

Να γραφεί πρόγραμμα το οποίο θα δέχεται ως είσοδο 2 αριθμούς Α,Β και στη συνέχεια θα επιλύει την πρωτοβάθμια εξίσωση ΑΧ+Β=0.

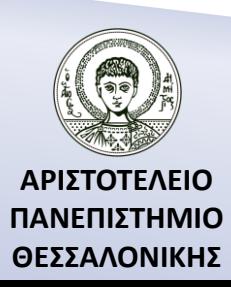

### Άσκηση 3 – Λογικό Διάγραμμα

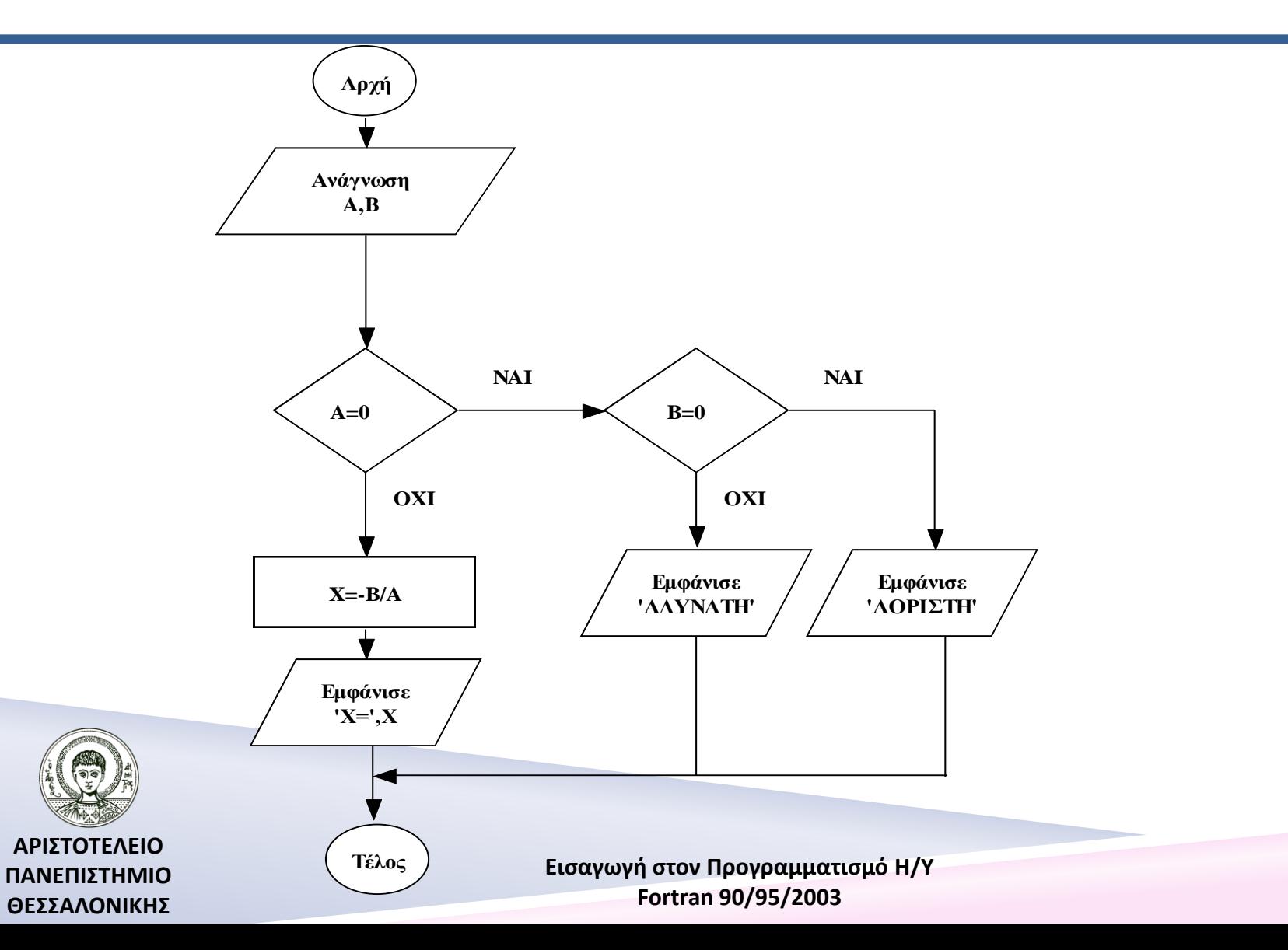

# Άσκηση 3 – Πρόγραμμα 1

#### **PROGRAM ATHMIA**

 IMPLICIT NONE REAL (4) :: A,B,Χ PRINT\*,'A=' READ\*,A PRINT\*,'B=' READ\*,B

IF  $(A/=0)$  THEN  $X=-B/A$ PRINT\*,'X=',X ELSE IF (B/=0) THEN PRINT\*,'ADYNATH' ELSE PRINT\*,'AORISTH' END IF **END PROGRAM ATHMIA**

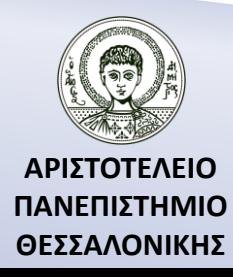

# Άσκηση 3 – Πρόγραμμα 2

#### **PROGRAM ATHMIA**

IMPLICIT NONE REAL (4) :: A,B,Χ PRINT\*,'A=',A READ\*,A PRINT\*,'B=' READ\*,B

IF (A==0) THEN IF (B==0) THEN PRINT\*,'AORISTH' ELSE PRINT\*,'ADYNATH' END IF **FLSE**  $X=-B/A$ PRINT\*,'X=',X END IF **END PROGRAM ATHMIA**

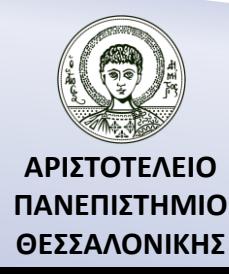

# Άσκηση 3 – Πρόγραμμα 3

#### **PROGRAM ATHMIA**

IMPLICIT NONE REAL (4) :: A,B,Χ PRINT\*,'A=',A READ\*,A PRINT\*,'B=' READ\*,B

AEQ0: IF (A==0) THEN BEQ0: IF (B==0) THEN PRINT\*,'AORISTH' ELSE PRINT\*,'ADYNATH' END IF BEQ0 **FLSE**  $X=-B/A$ PRINT\*,'X=',X END IF AEQ0 **END PROGRAM ATHMIA**

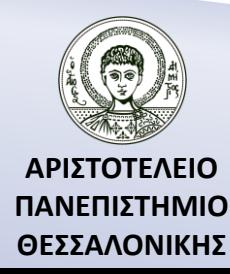

## Άσκηση 4 – Εκφώνηση

Να γραφεί πρόγραμμα το οποίο θα δέχεται ως είσοδο 3 αριθμούς Α,Β,C και στη συνέχεια θα επιλύει την δευτεροβάθμια εξίσωση :

 $AX^2 + BX + C = 0$ 

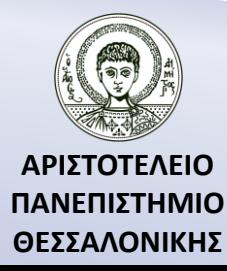

#### Άσκηση 4 – Λογικό Διάγραμμα

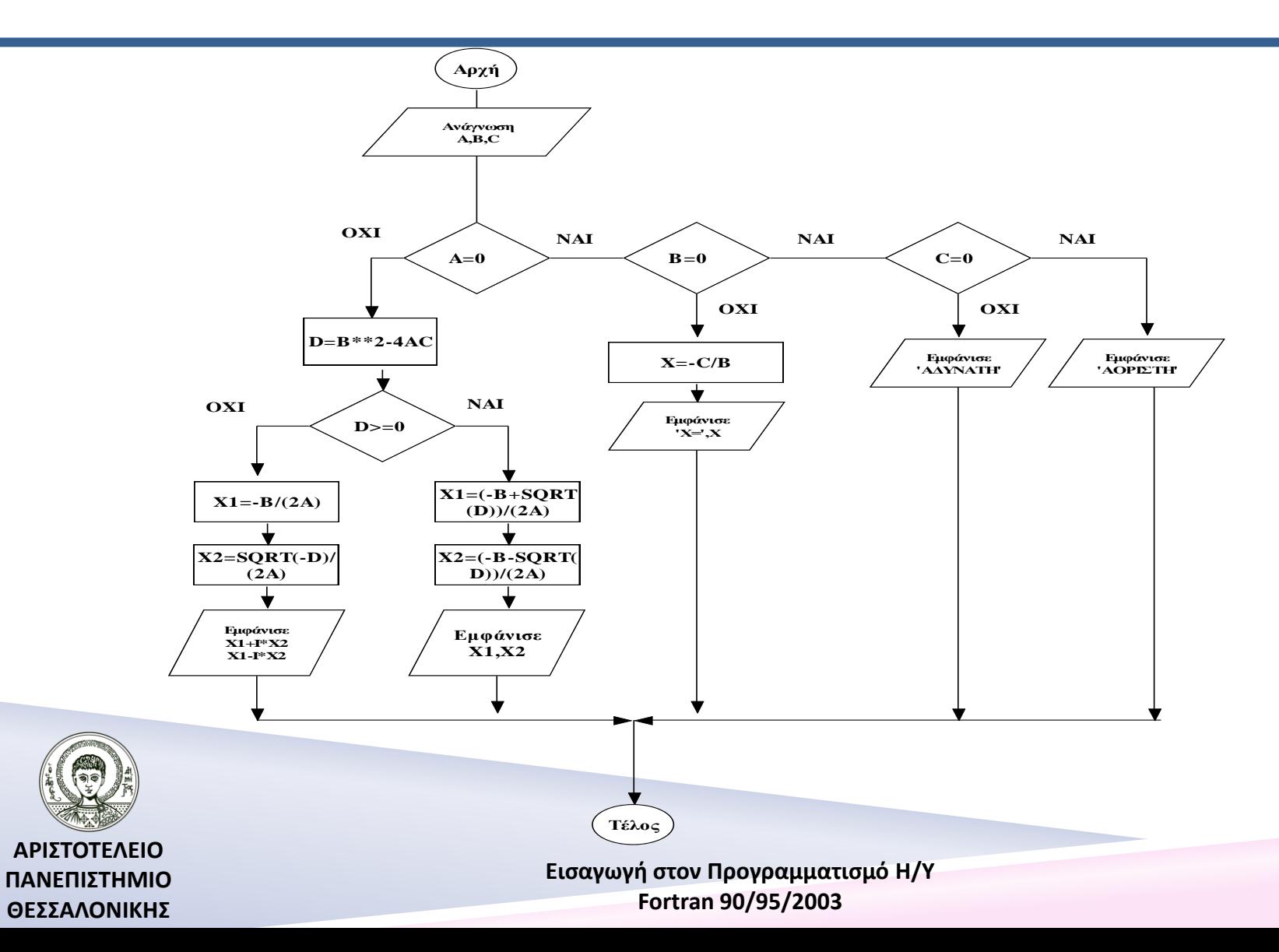

# Άσκηση 4 – Πρόγραμμα

#### **PROGRAM ΒTHMIA**

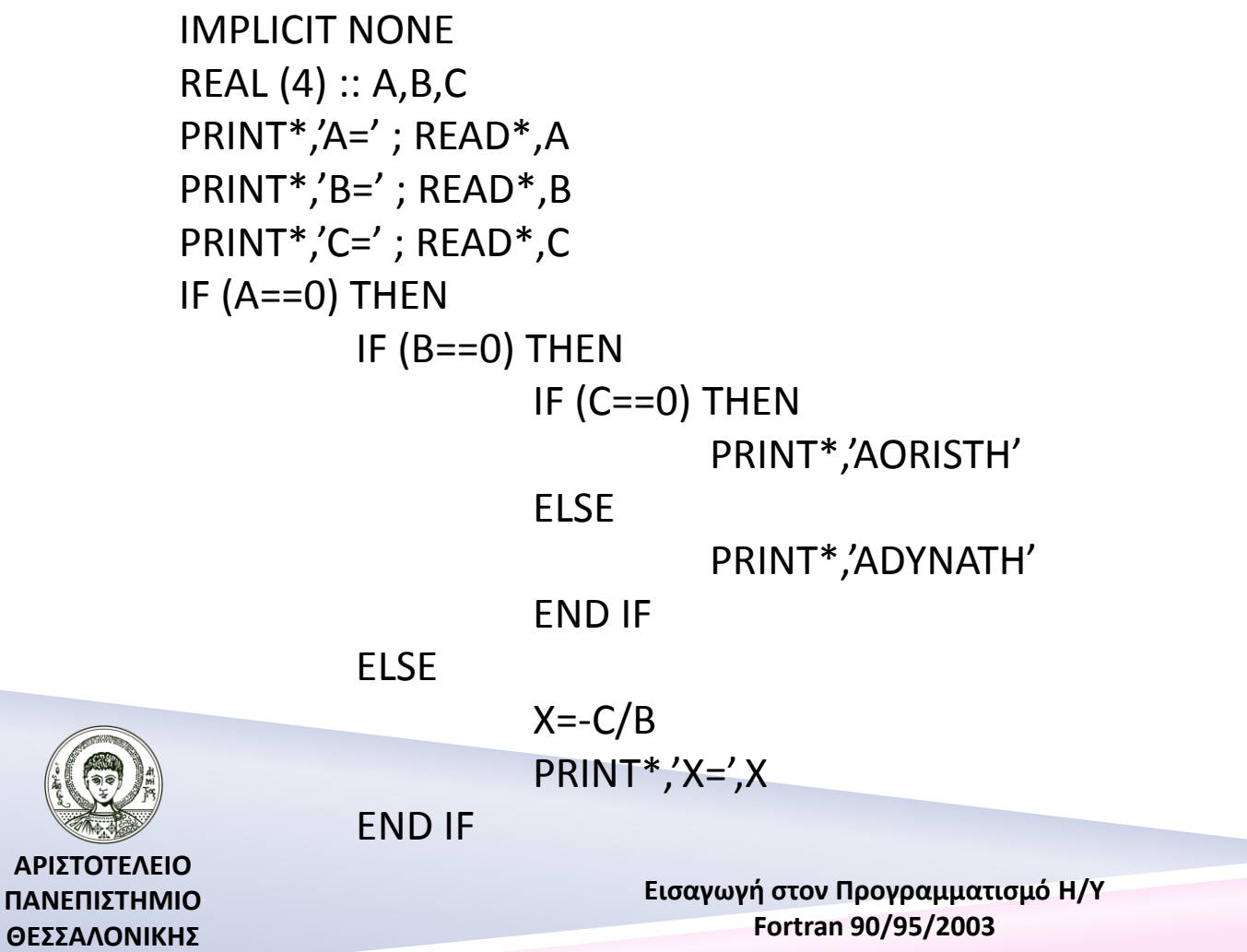

#### Άσκηση 4 – Πρόγραμμα (...συνέχεια)

ELSE

 $D= B^{**}$ 2-4\* $A^*C$ IF (D>=0) THEN  $X1=(-B+SQRT(D))/(2*A)$  $X2=(-B-SQRT(D))/(2*A)$ PRINT\*,'X1=',X1,' X2=',X2

ELSE

 $X1=-B/(2*A)$  $X2 = SQRT(-D)/(2*A)$ PRINT\*,X1,'+I\*',X2 PRINT\*,X1,'-I\*',X2

END IF

END IF

#### **END PROGRAM BTHMIA**

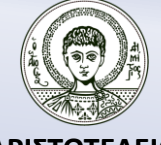

**ΑΡΙΣΤΟΤΕΛΕΙΟ ΠΑΝΕΠΙΣΤΗΜΙΟ ΘΕΣΣΑΛΟΝΙΚΗΣ**

# Άσκηση 5 - Εκφώνηση

Να γραφεί πρόγραμμα το οποίο θα δέχεται δύο ακέραιους αριθμούς Α,Β και θα υπολογίζει το μέγιστο κοινό διαιρέτη τους.

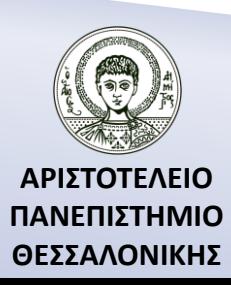

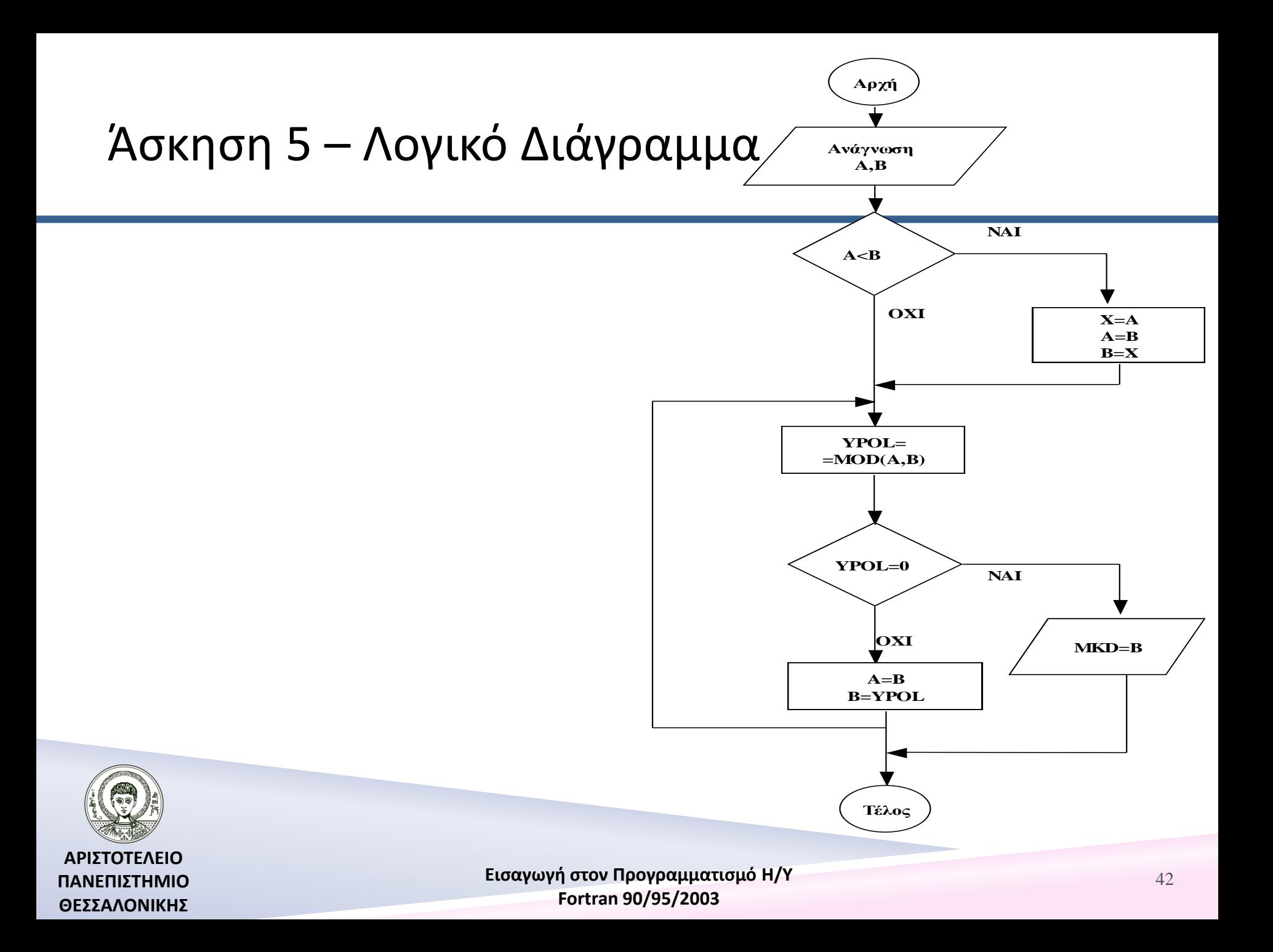

# Άσκηση 5 - Πρόγραμμα

#### **PROGRAM MKD**

IMPLICIT NONE INTEGER (4) :: A,B,YPOL PRINT\*,'A=' ; READ\*,A PRINT\*,'B=' ; READ\*,B IF (A<B) THEN  $X = A$  $A = B$  $B=X$ END IF

10 YPOL=MOD(A,B) IF (YPOL==0) THEN PRINT\*,'MKD=',B ELSE  $A = B$ B=YPOL GOTO 10 END IF **END PROGRAM MKD**

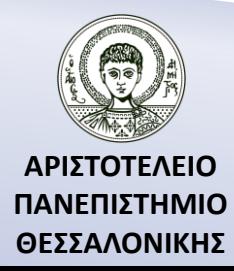

# Άσκηση 6 - Εκφώνηση

Να γραφεί πρόγραμμα το οποίο θα δέχεται 2 αριθμούς Α,Β και στη συνέχεια θα υπολογίζει το ελάχιστο κοινό πολλαπλάσιό τους. Π.χ.

Έστω Α=3, Β=4, τότε τοποθετεί στη θέση του Α τον μεγαλύτερο Α=4, Β=3. Στη συνέχεια, ελέγχει αν ο Α είναι πολλαπλάσιο του Β. Αν ναι, τότε ο Α είναι το ΕΚΠ, αν όχι διπλασιάζει, τριπλασιάζει κλπ. τον Α έως ότου να γίνει πολλαπλάσιο του Β. Τότε, ο αριθμός που θα βρούμε θα είναι το ΕΚΠ των Α,Β π.χ. 2Α=8 (MOD(8,3)=1, 3A=12 (MOD(12,3)=0) άρα ο 12 είναι το ΕΚΠ.

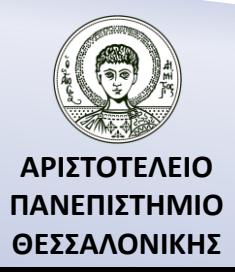

# Άσκηση 6 – Πρόγραμμα

#### **PROGRAM DRAST54**

IMPLICIT NONE INTEGER :: A,B,S,EKP READ\*,A,B IF (A<B) THEN  $S=\mathsf{A}$  $A = B$  $B = S$ END IF  $FKP=A$ 10 IF (MOD(EKP,B)/=0) THEN EKP=EKP+A GOTO 10 END IF PRINT\*,EKP **END PROGRAM DRAST54**

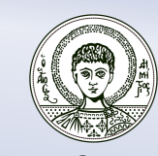

**ΑΡΙΣΤΟΤΕΛΕΙΟ ΠΑΝΕΠΙΣΤΗΜΙΟ ΘΕΣΣΑΛΟΝΙΚΗΣ**

### Βιβλιογραφία

Ν. Καραμπετάκης, *Εισαγωγή στη Fortran 90/95/2003*, 2 <sup>η</sup> Έκδοση, Θεσσαλονίκη: Εκδόσεις Ζήτη, 2011.

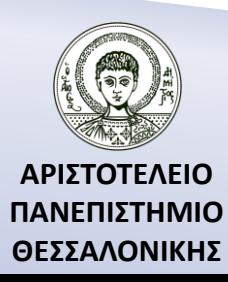

## Σημείωμα Αναφοράς

Copyright Αριστοτέλειο Πανεπιστήμιο Θεσσαλονίκης, Καραμπετάκης Νικόλαος. «Εισαγωγή στον Προγραμματισμό H/Y (Fortran 90/95/2003). Εντολές συνθήκης και διακλάδωσης». Έκδοση: 1.0. Θεσσαλονίκη 2014. Διαθέσιμο από τη δικτυακή διεύθυνση: <http://eclass.auth.gr/courses/OCRS145/>.

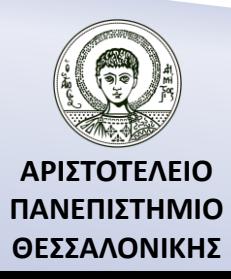

# Σημείωμα Αδειοδότησης

Το παρόν υλικό διατίθεται με τους όρους της άδειας χρήσης Creative Commons Αναφορά, Παρόμοια Διανομή 4.0 [1] ή μεταγενέστερη, Διεθνής Έκδοση. Εξαιρούνται τα αυτοτελή έργα τρίτων π.χ. φωτογραφίες, διαγράμματα κ.λ.π., τα οποία εμπεριέχονται σε αυτό και τα οποία αναφέρονται μαζί με τους όρους χρήσης τους στο «Σημείωμα Χρήσης Έργων Τρίτων».

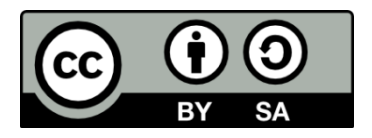

[1]<http://creativecommons.org/licenses/by-sa/4.0/>

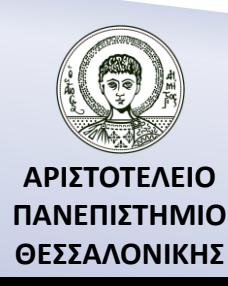

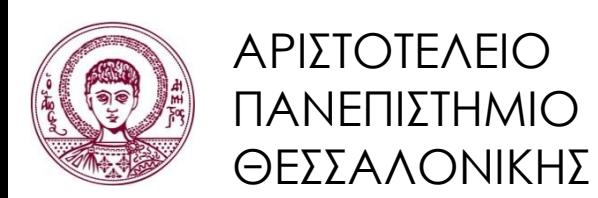

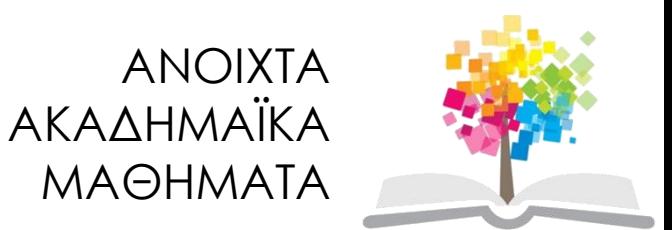

# **Τέλος Ενότητας**

#### Επεξεργασία: Αναστασία Γ. Γρηγοριάδου Θεσσαλονίκη, Χειμερινό Εξάμηνο 2013-2014

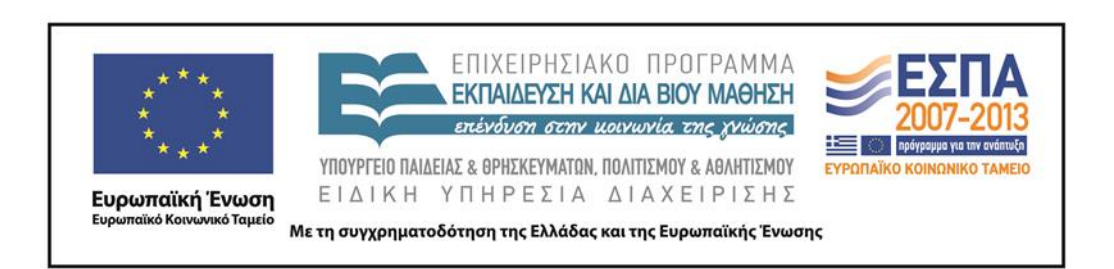

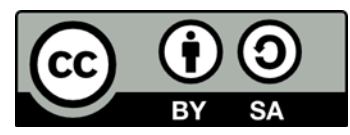